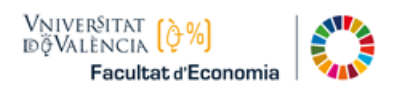

# **GUIA DE AUTO-MATRICULA ASIGNATURAS DE PRIMER CURSO Curso 2023-24**

## **BIA. Grado en "Business Intelligence & Analitics"**

Debes matricularte de la **agrupación completa** de asignaturas de Primer Curso (60 créditos). Se compone de diez asignaturas obligatorias (60 créditos).

Elige la Agrupación que tiene código 100, con horario de mañana.

Asimismo, debes tener en cuenta también:

- o Si vas a solicitar ["Reconocimiento/ Convalidación de asignaturas"](https://www.uv.es/uvweb/economia/ca/estudis-grau/transferencia-reconeixement-credits/taules-reconeixement-credits-1286189549299.html).
- o Si vas a solicitar ["Matrícula a tiempo parcial"](https://www.uv.es/uvweb/economia/ca/estudis-grau/matricula/instruccions-matricula/centre-1285857851303.html).

#### Matrícula Asignaturas Obligatorias

En la pantalla de matrícula, escoger la pestaña del Curso 1º. Seleccionar todas las asignaturas y pulsar en el botón **Matricular**.

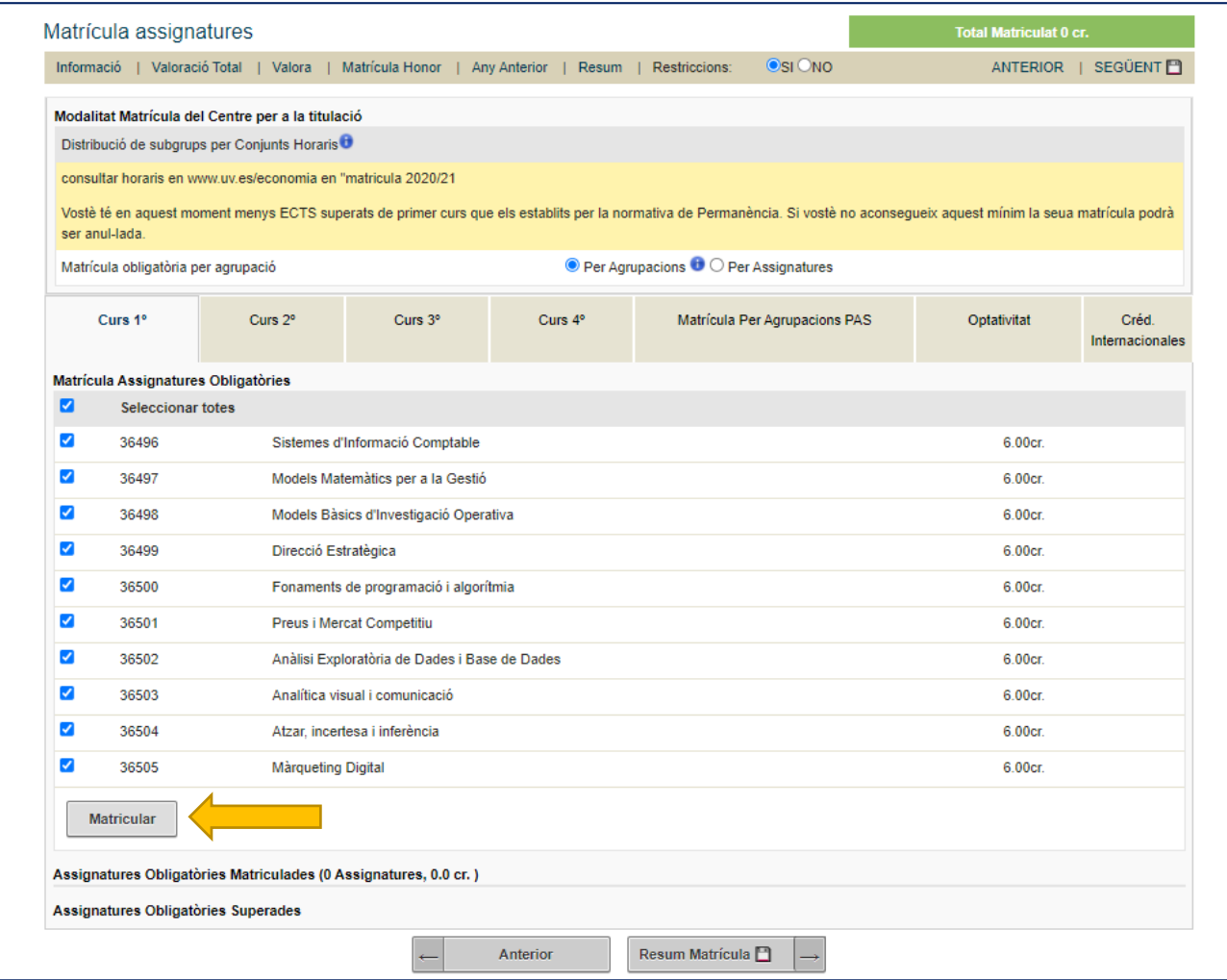

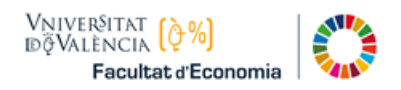

## Escoger Agrupación

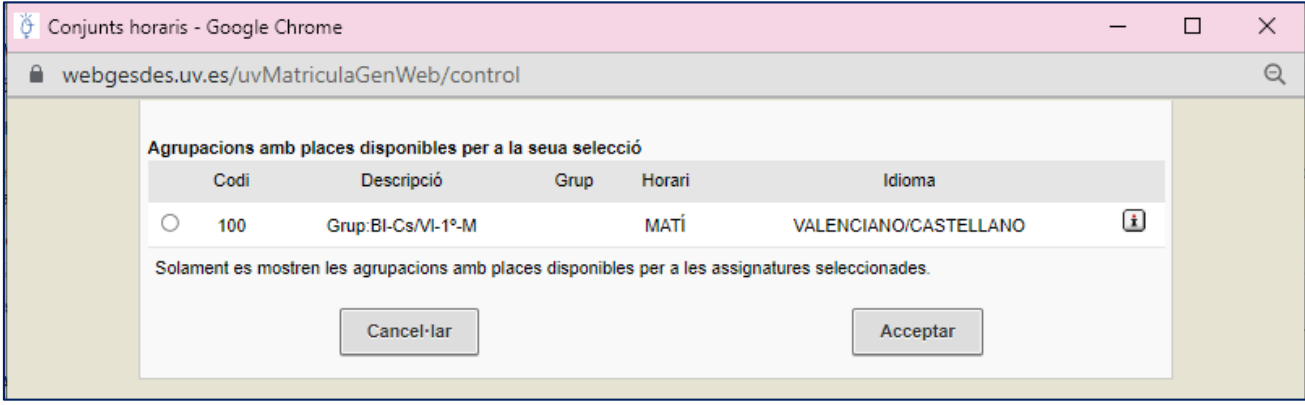

## Resumen de Matrícula

Pulsar en el botón "Resum de Matrícula" que se halla abajo, y se mostrará:

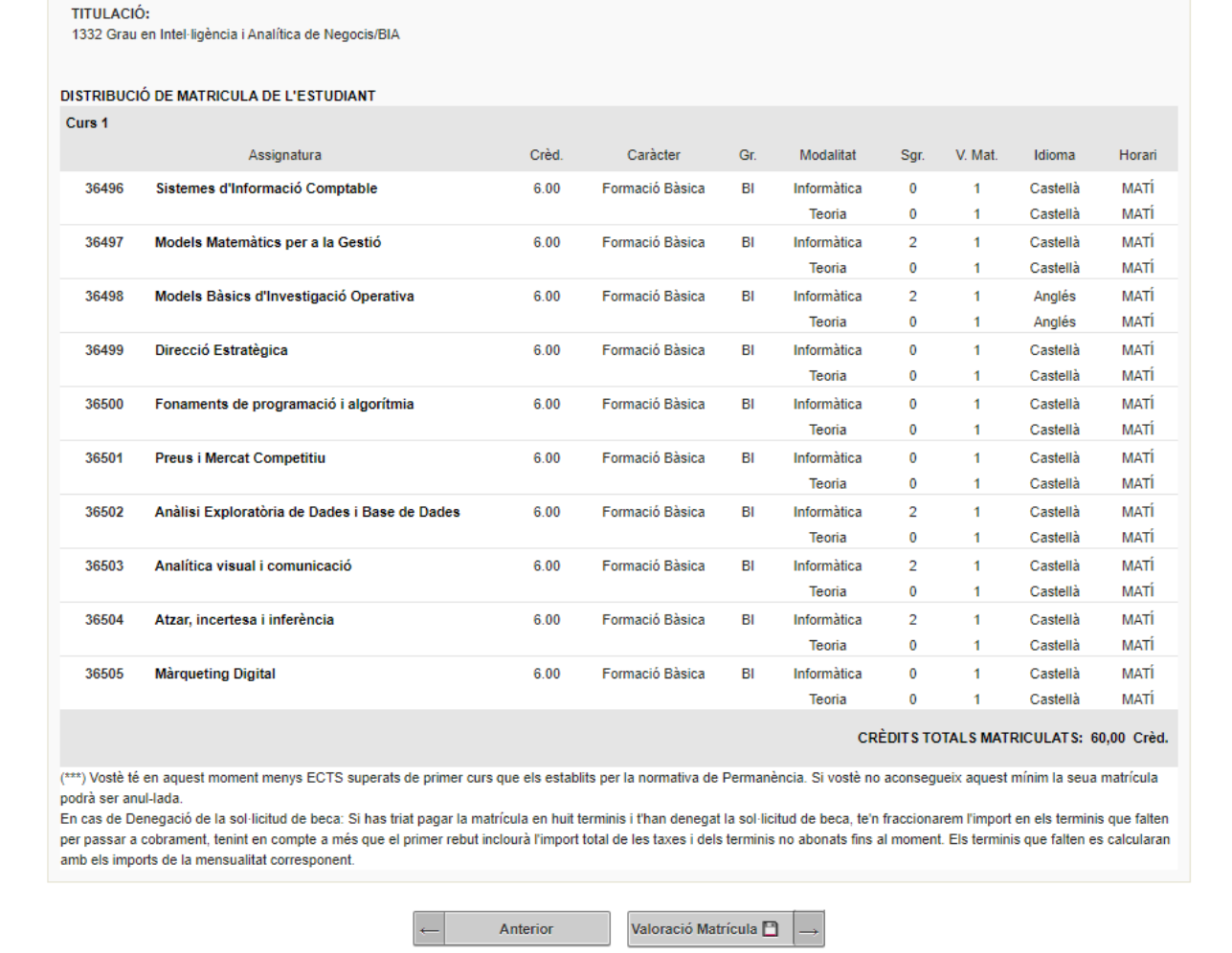